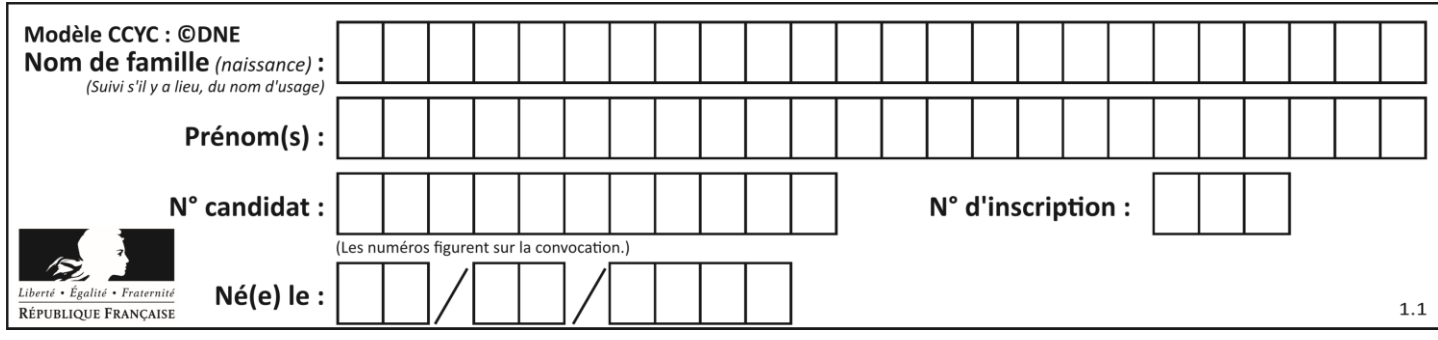

## **PARTIE I**

# Automatismes (5 points) **Sans Calculatrice Durée** : 20 minutes

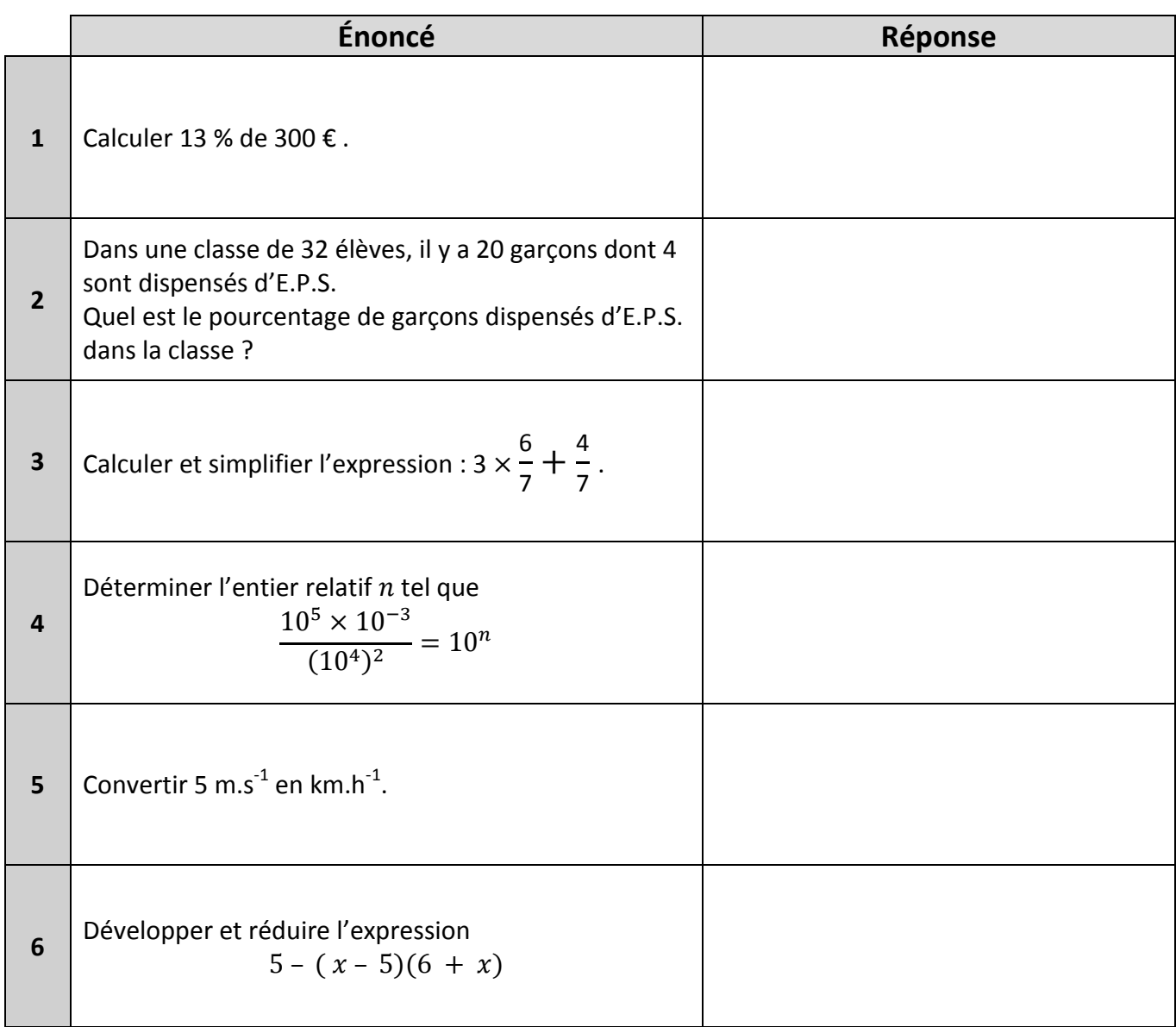

**T1CMATH00781**

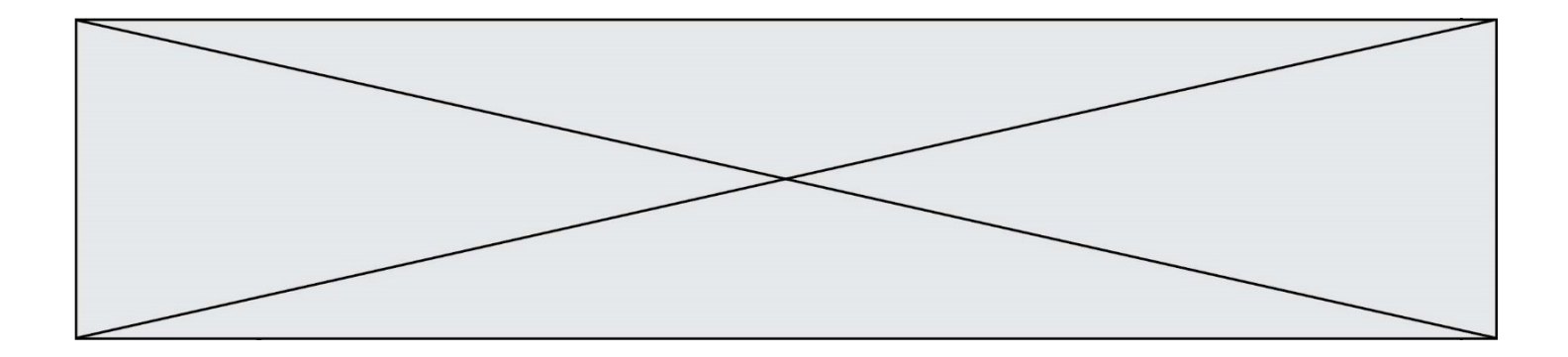

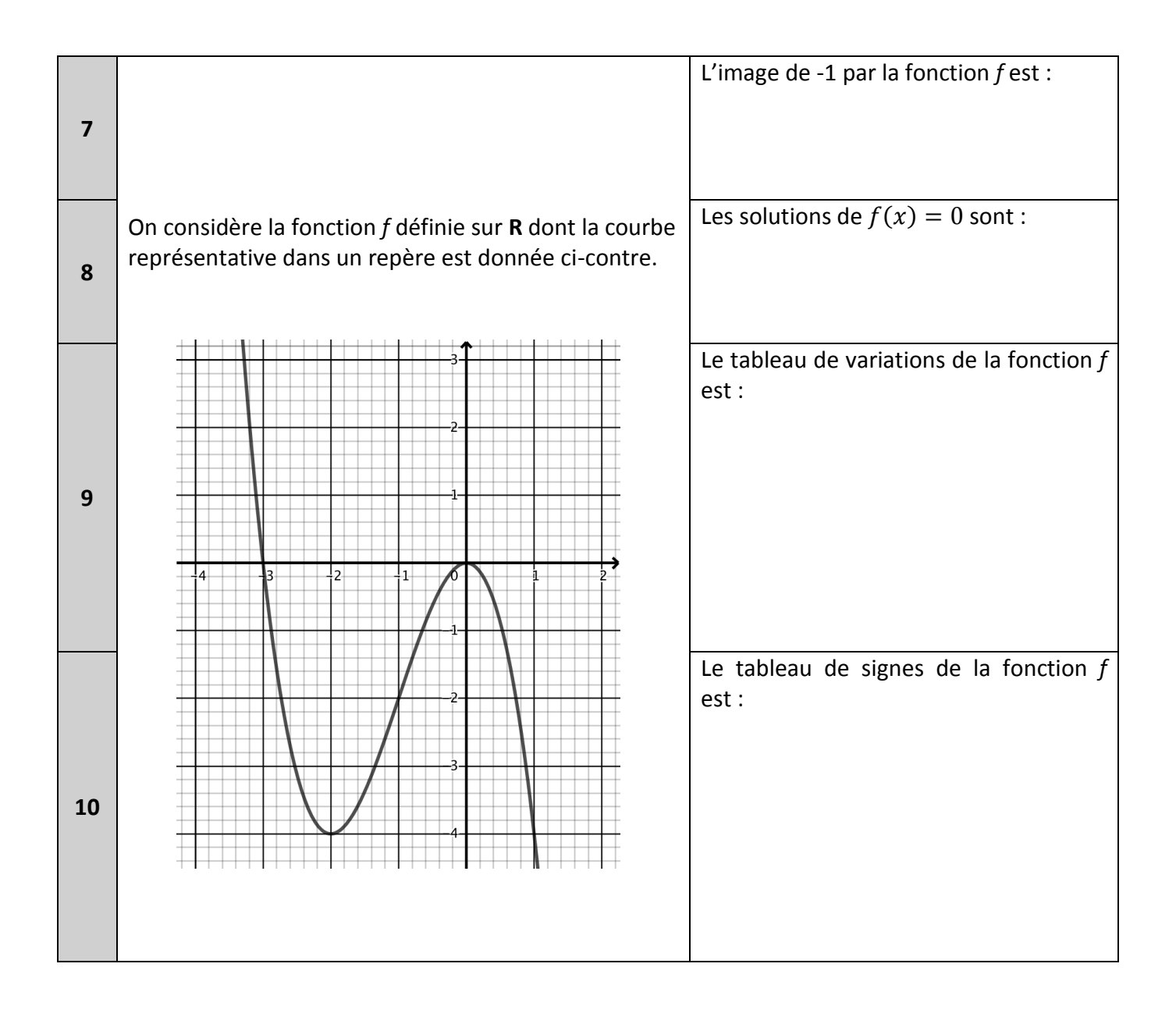

**T1CMATH00781**

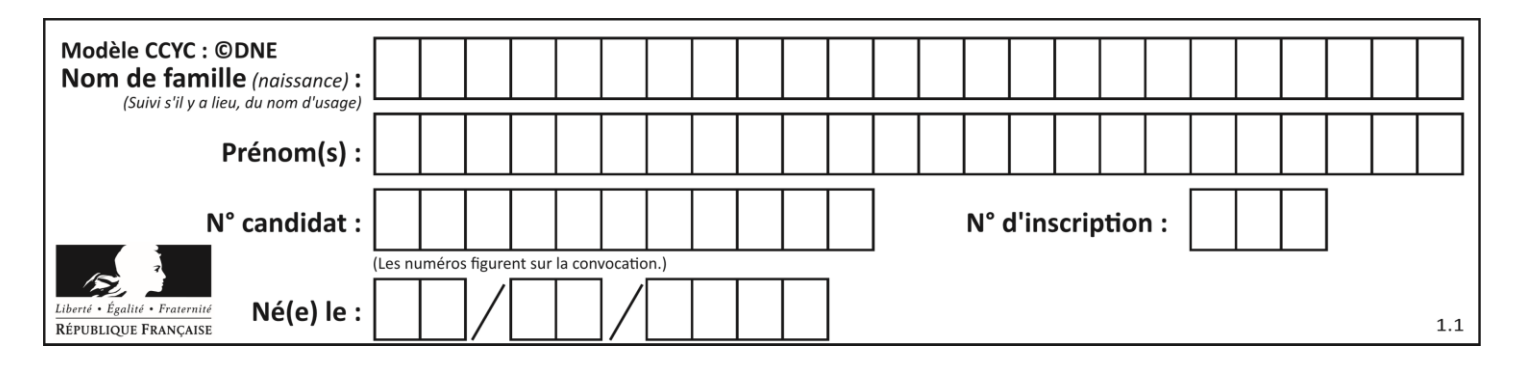

### **PARTIE II**

### **Calculatrice autorisée**

**Cette partie est composée de trois exercices indépendants.**

#### **Exercice 2 (5 points)**

Une styliste fabrique des casquettes qu'elle met en vente. On suppose que toutes les casquettes fabriquées sont vendues. La styliste effectue une étude sur la production d'un nombre de casquettes compris entre 0 et 60. Elle estime que le coût de production en euros de  $x$  casquettes est modélisé par la fonction  $C$  dont l'expression est :

 $C(x) = x^2 - 10x + 500$ , où x appartient à l'intervalle [0 ; 60].

Chaque casquette est vendue 50 euros pièce.

On note  $R(x)$  le chiffre d'affaires en euros obtenu pour la vente de x casquettes, c'est-à-dire le montant de la vente de  $x$  casquettes.

- **1.** Exprimer  $R(x)$  en fonction de x.
- **2.** Pour tout x appartenant à l'intervalle [0 ; 60], on pose  $D(x) = R(x) C(x)$ .
	- **a.** Montrer que  $D(x) = -x^2 + 60x 500$ .
	- **b.** Calculer  $D(10)$ .
	- **c.** En déduire une factorisation de  $D(x)$ .
- **3. a**. Établir le tableau de variation de  $D$  sur [0,60]. **b.** En déduire le nombre de casquettes à fabriquer et à vendre pour obtenir un profit  $D(x)$  maximal. Que vaut alors ce profit ?

**T1CMATH00781**

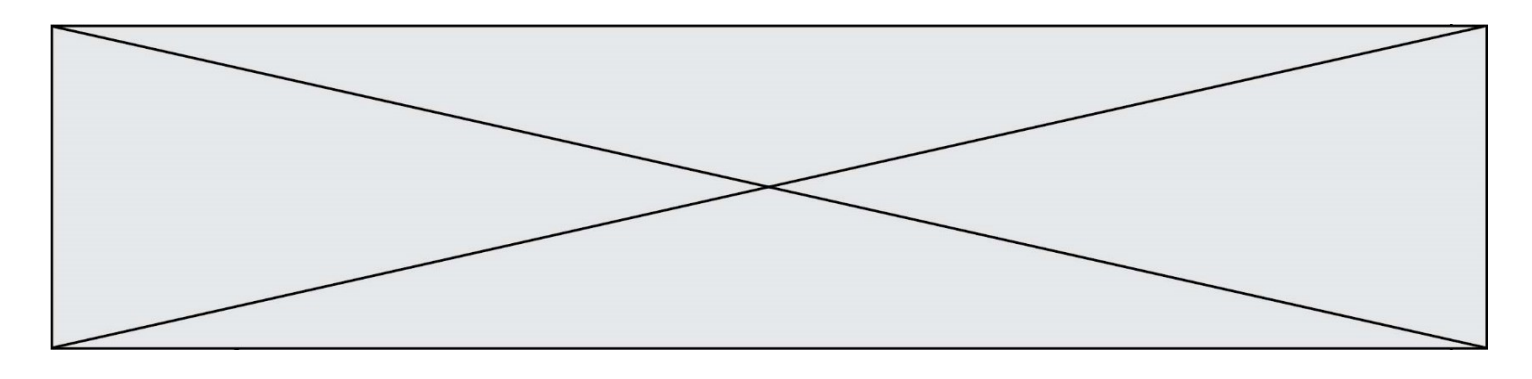

#### **Exercice 3 (5 points)**

Un restaurant propose dans son menu trois formules :

- Formule *A* : entrée + plat
- Formule *B* : plat + dessert
- Formule *C* : entrée + plat + dessert

On note le choix des clients venus pour déjeuner à midi (ensemble noté *M*) ou pour diner le soir (ensemble noté *S*). Les effectifs sont répertoriés dans le tableau ci-dessous.

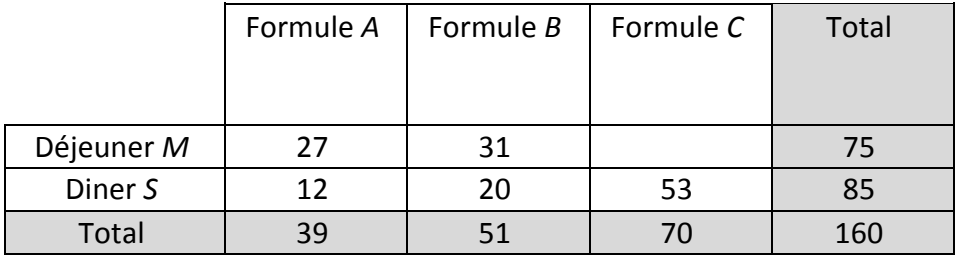

**1.** Quel effectif doit-on écrire dans la case vide du tableau ?

**2. a.** Calculer la fréquence en pourcentage des clients ayant choisi la formule *A* parmi ceux qui sont venus déjeuner le midi.

**b.** Montrez que la fréquence en pourcentage de clients venus diner le soir parmi ceux qui ont choisi la formule B est au dixième près égale à 39,2%.

**3.** Calculer la fréquence en pourcentage des clients ayant déjeuné le midi dans ce restaurant.

**4.** Le patron du restaurant déclare : « J'ai une carte des desserts très attractive car plus des trois quarts des clients choisissent une formule avec dessert. ». A-t-il raison ? Justifier.

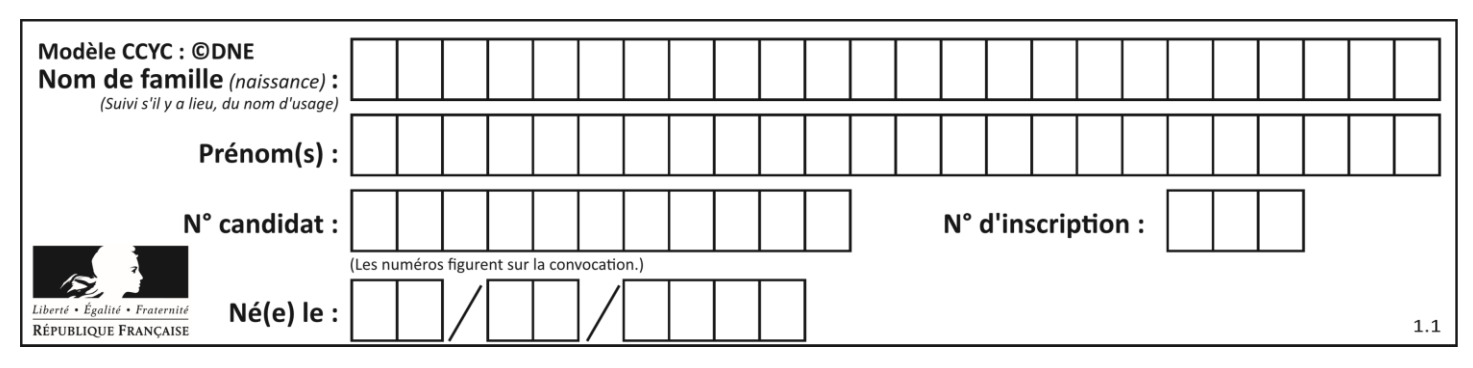

**Exercice 4 (5 points)**

On considère la parabole représentative de la fonction  $f$  définie sur  $\mathbb R$  par  $f(x) = x^2 - 4x - 5$  dont le graphique est donné ci-contre dans un repère orthogonal :

On donne les renseignements suivants **:** A a pour coordonnées  $(-1; 0)$  et B a pour coordonnées (5 ; 0).

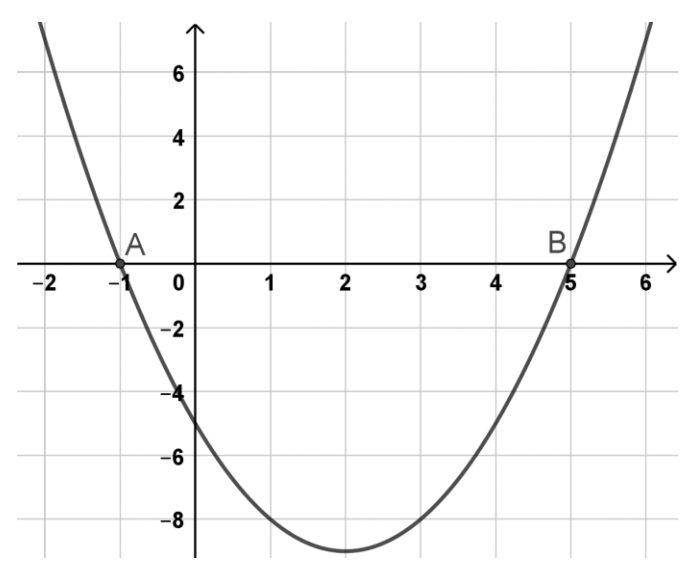

- **1.** Déterminer par le calcul la valeur exacte de l'ordonnée du point de la parabole d'abscisse 6.
- **2.** En utilisant la méthode de votre choix, graphique ou algébrique, déterminer la forme factorisée de  $f(x)$ .
- **3.** Calculer les coordonnées du sommet S de la parabole.
- **4.** Résoudre l'équation  $f(x) = -5$ .
- **5.** Quelle est la valeur de x après exécution de l'algorithme suivant ?

 $x=0$  $y=-5$ while y<0: x=x+0.1 y=x\*\*2-4\*x-5